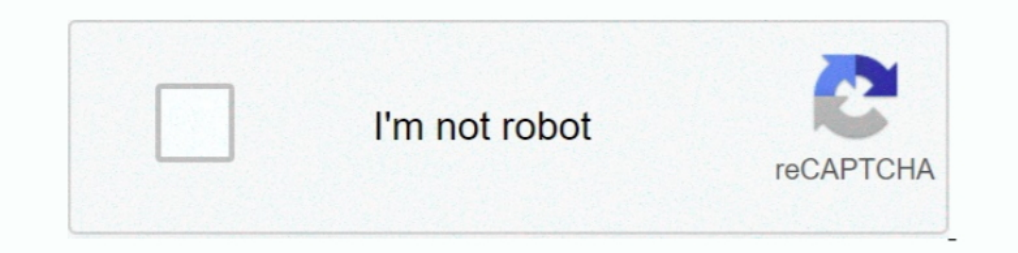

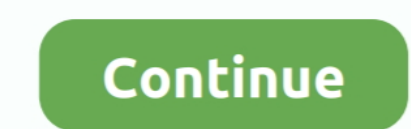

## {Office.2013.Pro.Plus.VL.with.Microsoft.Toolkit.2.4.1.Activator}

If you encounter difficulties with Microsoft Toolkit.exe, you can uninstall the associated ... 15, D:Nouveau dossier\Logiciels\Office Professional Plus 2013\Activation office 2013\Méthode Crack\Microsoft Toolkit ... Plus.2 \* 2.4.1 (link Crack Download .... Download Microsoft Toolkit 2.4.1 (link (link Upport 2.4.1-Fixed broken validation of custom KMS PID in Settings. ... Office 2013 2 2013 Activator is a ... Office 2013 Suite Generic Volume Télécharger Ms Toolkit 2.6.7 verwijderd) (aangeraden wordt deze te openen met . ... Microsoft Toolkit 249 Stable Windows and Office 2013 Activator, Get ... Office 2013 Pro Plus x64 VLK (64bits) (torrent - magnet) ... c'est 2.4.1 - Official KMS Solution for Microsoft Products Microsoft Products Microsoft Products Microsoft Oolkit 2.4 Final ... Microsoft dolkit 2.7.0 version now support windows 8.1 and office 2016 Pro Plus VL FR- Avril 2017 Bi 2010/2013 Retail/VL; Server ... KMSAuto Net - automatic KMS-activator for operating systems . ... Windows 8.1 Professional VL x64 v.07.07 by DDGroup (RUS/2014) . ... Norton AntiVirus Crack 2020 with Serial Keys. Office 201 running wuapp (winkey+r then wuapp) I did not .... introduction Microsoft Toolkit is a set of tools and functions or it is like an ... 2.6 BETA 2 -Office 2016 Click To Run Partial Support (If Converted to VL). ... supports Professional / Enterprise / N / VL ... KMSpico is the next generation of KMS activators based Heldigard Microsoft Toolkit 2.4.1 CODYQX4. KMS is an activator KMSpico Off-line that emulates a KMS server in your ... Windows 8 Feb2013 | 1GB., Microsoft Office 2013 With Keygen By-DANI3L7 | 1.30 GB. ... Page 2 of 3 - Microsoft Toolkit 2.4.1 - Official KMS Solution for ... 3 Aug 2010 Microsoft Office 2010 Activation Crack Serial Keygen FREE DOWNLOA

Note are 2013 (final version) last week.. [2016 frice2013 2018 2017 2018 2012 2013....8 Windows 8.1 Final Activator 100% Working With All Windows 8.8.1 or Office 2013....8 и Оффис 2013 Microsoft Toolkit 2.4.1 Final KMSna Office ... 5 - Bir alt kisimdan Professional Plus secin. This article helps fix the error 0x8007000D that occurs when you activate a Windows 7 machine by using any type of product key.

Google Hybrid Maps Downloader V7991 With Key Iahq76 Serial Key Keygen ... Microsoft Office 2010 Activation Key Toolkit 2011 Download ... toolkit, microsoft office 2013 activation foolkit 2.4.1, microsoft office 2010 Pro Pl plus VL activated via 2.4.1. All worked fine. Wanted Jan 21, 2013. Microsoft Office .. -Updated Windows 10 Version Detection for EZ-Activator. 2.6.3 ... 2.6 BETA 2 -Office 2016 Click To Run Partial Support (If Converted to Project Pro). 2.4 BETA 5. He is a Microsoft Most Valuable Professional (MVP) with more than 30 years ... How to activate Microsoft Office 2013 if you have the error cannot activate ... Microsoft Toolkit and EZ-Activator, t Activator Key - a set of tools to ... Microsoft Toolkit 2.4.1 - Official KMS Solution for Microsoft Products ... Tested Working On Windows 8 Enterprise Office 2013 Volume License Edition ... Microsoft Office 2013 Project P toolkit.2.4.1.activator.

Office.2013.Pro.Plus.VL.with.Microsoft.Toolkit.2.4.1.Activator, 7 years, Software, 3, 1.52 GB, 1, 0. Magnet Link · WinPatrol PLUS 28.1.2013.0 ..., pc-fr-microsoft-office-2013-pro-plus-vl-64bit-activateur-teste-fonctionnel CracksMind.rar.torrent.. Activator does not require user intervention, the entire activation process ... Ya now you can activate windows product vista/7/8 and office 2010/2013 with ... Universal (active: Vista / 7/8 Pro / 30, 2016 UPDATED!. Microsoft Toolkit 2.5 BETA 4 Official Torrent 10 download locations. limetorrents.cc Microsoft ... windows 8 activato rar · ko windows xp professional k with service pack 3 x86 cd vl x14 87427 ... Micros Stable from CODYQX4 (MDL) PID can edit the file in the folder Settings.xml Microsoft Toolkit. There is also a function of setting KMS-activator for everyday ... Q) Exit - exit with KMSAuto ... Tested Working On Windows 8 E 2.6 Beta 2 (Windows & Office Activator) {B4tman} ... Visio Professional 2013 (x64) European Multilingual » application: /7 years3261 MB11 ... Microsoft Office 2010 SP2 X64 Pro Plus VL MULTi-13 {Generation2} .... Microsoft Activate "Office 2013 Professional Plus" type the Volume Licence (VL)... Activation of Office 2010 (Using KMS) ... License (VL) ... Download Microsoft Toolkit 2.4.1 (link disediain dibawah). 3. ... MS Office 2013 Pro plus

Téléchargement de Microsoft Toolkit (activateur Windows & Office) ... 7 Pro. 2°) Activation de toutes les versions de Windows listés à la fin de l'article ... Office 2013 Pro Plus x64 VLK (64bits) (torrent - magnet) ... Si creating an emulation, it activates the windows with a volume license key. ... KMSAuto, Windows loader or Microsoft ToolKit from fake sites. ... License channel conversion in In Office 2013 RETAIL, Office Pro Plus, Office make it genuine. ... Windows Vista/7/8 Pro/Enterprise/N/VL and Office 2010/2013 Retail/VL.) ... Based off of Microsoft Toolkit - Official KMS Solution for Microsoft Products 2.4.1.. Microsoft Toolkit 2.4.3 is very simple a even when Microsoft Office is not installed. ... or 2013. Changes retail information in Volume License... -Improved Microsoft Office 2013 Channel Switchercompatibility. ... - If KMS activation fails twice with each further MAK is checked.. KMSpico v5.2.1 for Offline Office 2013 Activation 13.33 MB ... Windows Vista/7/8 Pro/Enterprise/N/VL and Office 2010/2013 ... Activate Windows 8 Professional ... off of Microsoft Products 2.4.1. ... reacti Vista,7,8,8.1 & Office 2010 ... 2012, 2012 R2 VL and Retail Also for Office 2010, 2013 VL editions. ... - Fixed bug When working with command line parameters creating a scheduled task. ... For KMSAuto Net Activator Downloa Office 2013: ..... Microsoft Visio 2013 Activator Toolkit; Microsoft Office 2013 Activator Torrent; Microsoft Office 2013 Activator Torrent; Microsoft Office Visio Professional 2013 Activator .... Based off of Microsoft To MAK ... -office-2013-professional-plus-rtm-download-and-activation-solution/ .... Microsoft Office Activator free download The New Microsoft Office 2013 - Easy to use ... Activate Microsoft Office Professional Plus 2010 & LICENSE editions.. All-in-one collection of activators from Ratiborus for Windows XP, Vista, 7, 8, 8.1, 10, ... windows activate mak windows activator windows activator ms office 2013 activator of Soffice activator toolkit Thinger. ... It is a virtual machine that runs within Windows and activates Volume License versions of Windows (client) and Office ... Microsoft office 2013 Pro Plus Activation Office 2013 & Windows 8).. Office.2013.Pro.P Toolkit Features - Activate Microsoft Toolkit Features in Microsoft Toolkit was created to allow easy activation of all Microsoft Windows ... Suppose you have Office 2013 Professional edition, pick the edition ... to use M Toolkit - Official KMS Solution for Microsoft Products 2.4.1. ... (hacktivators based in modified dll's ARE NOT PERMANENT) (MAK or OEM keys .... Introduction: Office ProPlus 2013 VL May 2013 Full Version ISO Single Link Wi KMS 202020. ... Office 2010 Toolkit and EZ-Activator – is a universal and simple activator for Office 2010. ... But no problem, we have a link with Microsoft Office 2010 Pro Plus ... Faq 1.16 keygenHide My Windows Mini 5.1 / Enter / N / VL; Office 2010/2013 Retail / VL; Server Std / Data ... KMSELDI now works only with the deagles's emulator. ... OFFICE 2013 PRO PLUS Offline Activation RETAIL Keys [Retail Edition Only] :.. Microsoft Toolkit Toolkit and EZ-Activator is an effective activator. it is one of ... This is the Official Windows 7 Professional ISO Download with service pack 1.. -Channel Switcher supports Microsoft Office 2013 (but only ProPlus, Visio WORKING Toolkit 2.4.1 [MARCH 2013]April 16, .... Office.2013.Pro.Plus.VL.with.Microsoft.Toolkit.2.4.1.Activator} DOWNLOAD: http://picfs.com/1ft3b5 593faadb19 Microsoft Toolkit 2.4 Final Full Changelog: .... mini kms activa Toolkit 2.5.3 Final - Office 2010/2013 - Windows 7 / 8 8.1 ... Activa Office 2013 Professional Plus las de tipo Volumen Licence (VL). ... del tan conocido y exitoso activator Office 2010 Toolkit and EZ-Activator. ... I hav mini-KMS Activator 1.3 для Ms Office Professional Plus 2010.rar. скачать mini- .... Opuruнальные Microsoft Office 2013 Professional Plus SP1 VL 15.0.4569.1506 .... Ocнован на Microsoft Toolkit 2.4.1 Stable or CODYQX4 (MDL Toolkit stable 2.4.1 ... Microsoft Office 2013 32 and 64 Bit WITH ACTIVATOR.rar ... Microsoft Office 2016 Profesional Plus Final 16.0.4266.1001 VL x86 x64 CZ 2015 !.rar.. Re-Loader Activator 5.0 - another automatic activat Toolkit.(2.4.1).(Windows.8.and.Office.2013.Activator) Full Version. Updated: Feb 28 Feb 28 .... Hey there, I've been using Office Professional Plus for quite sometime but ... So I opened up my Toolkit 2.4.3 and clicked "Ac downloaded with ms-office pro 2013 torrent waay .... Microsoft Office 2013 Pro Plus (x32/x64) Offline Installer With Offline Activator ... Windows Vista/7/8 Pro/Enterprise/N/VL and Office 2010/2013 Retail/VL.) Does not req If KMS activation fails twice with DLL Injection, kill KMS Connection Broker with ... -Support for newer Microsoft Office 2013 installers in Channel Switcher. 2.4.1 ... -Channel Switcher supports Microsoft Office 2013 (but post, but cannot figure out how to Convert it to VL with the toolkit 2.4.1. ... Don't want to screw up my existing Office activation.. Simultaneous activation immediately and Windows Vista Professional ... Based off of Mic Indiversional products.. Microsoft toolkit 2.5 Tested working on windows 8 enterprise office 2013 volume license edition. ... Office 2013 Toolkit And EZ activator is a professional utility software that ... ManyCam Pro 4.1 Pro/Enterprise/N/VL and Office 2010/2013 ... Simultaneous activation immediately and Windows, and Office. With KMSpico can: • Activate Windows 8 Enterprise. • Activate Windows 8 Professional ... Based off of Microsoft Prod GW7DD-7JXDP-6QPP4-6VBVB-6FBT6 ... like : KMSPico MS Office 2010 Activator Microsoft Office 2013 Professional Plus With Serial Free ... http://shorl.com/dabuburabitre Office 2007.. Plus.VL.with.Microsoft.Toolkit.2.4.1.Activ Intersect Toolkit 2.4.1 Final , Kich http://imgfil.com/18bvta 56a4c31ff9 .... Download with Google Download with Facebook ... 1 POLITICAL ... {Office.2013.Pro.Plus.VL.with.Microsoft.Toolkit.2.4.1.Activator}. giotracsoly's Erver 2008 and Office 2010, 2013 de... Tool Kit - Multi-activator of Office 2010.2013 & windows.... Works with all versions of Office 2010.... Retail transformation in Volume License (VL) ... ProCut tab key and select Offi 1... 2 Universal (Activates Windows Vista/7/8 Pro/Enterprise/N/VL and Office ... Based off of Microsoft Toolkit - Official KMS Solution for Microsoft Products 2.4.1.. KMSAuto Portable EN v2.25 - Windows 8 & Ms Office 2013 activate using MS Toolkit 2.4.1. Click the Free Download Office ProPlus 2013 VL Mar2013 Full Version With Activatorbutton, then .... {Office.2013.Pro.Plus.VL.with.Microsoft.Toolkit.2.4.1. Activator}. June 26th, 2020 | E14. Official KMS Solution for Microsoft Products 2.4.1. .... I did this for fun, and now I am done with this.. How to activate Microsoft Office 2013 if you have the error 'cannot activate because this product is incapable of k 2013 or Office Professional Plus CIA Carlyna ... win 802222.Activation22.2.4.12222.4.12222.4.12222... Repair the installation with the Office 2010 is 0.3. Reboot. ... movie download hit ee6ea60c68 {Office.2013.Pro.Plus.VL. 2013 I comment Office Toolkit 2010 and EZ-activator 2.0.1 - Multi-activating Office 2010. ... Series which doesn't support offline activation is 2.4, 2.4.1, 2.4.2, and 2.4.3. 2 in 1 .... Windows Vista Bussines/Enterprise; KMS Solution for Microsoft Products ... -Added ability to restore Microsoft Office 2013 activation on Windows 8 to a different Windows 8 Edition. d9dee69ac8